## **Java Client - Task #1647**

Feature # 6499 (New): define and implement addFormat() method

# **Update d1\_common\_java ObjectFormatServiceImpl to include addFormat()**

2011-06-15 21:45 - Chris Jones

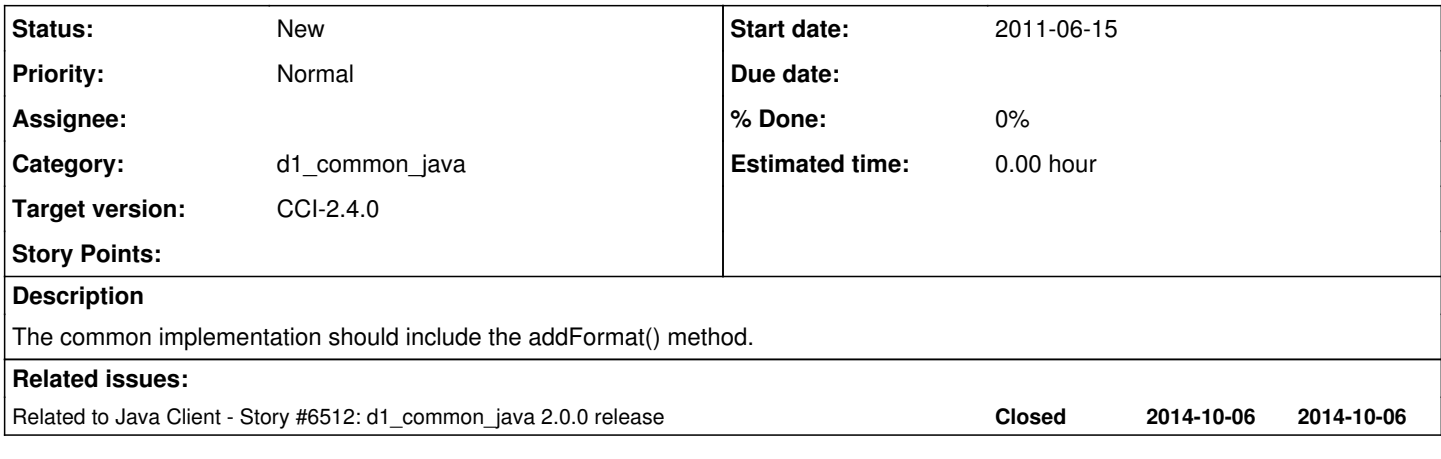

#### **History**

## **#1 - 2014-10-02 17:24 - Dave Vieglais**

*- Target version set to CCI-2.0.0*

## **#2 - 2014-10-02 21:04 - Rob Nahf**

*- Milestone set to None*

*- Parent task changed from #1644 to #6499*

moved from [#1644](https://redmine.dataone.org/issues/1644)

## **#3 - 2014-10-02 21:25 - Rob Nahf**

*- Target version deleted (CCI-2.0.0)*

#### **#4 - 2014-10-02 21:27 - Rob Nahf**

*- Target version set to CCI-2.0.0*

## **#5 - 2014-10-02 21:28 - Rob Nahf**

*- Category set to d1\_common\_java*

## **#6 - 2014-10-07 00:01 - Rob Nahf**

*- Product Version set to 2.0.0*

## **#7 - 2015-02-11 20:10 - Rob Nahf**

- *Project changed from Infrastructure to Java Client*
- *Category changed from d1\_common\_java to d1\_common\_java*